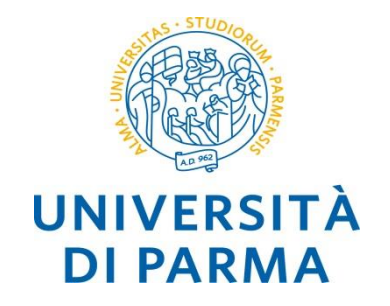

## **C++ dati strutturati**

**Alberto Ferrari – Programmazione di applicazioni SW**

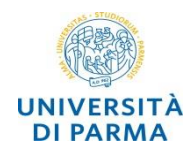

## o strutture per trattare in modo unitario dati fra loro correlati

- o *array* : ripetizione di elementi omogenei
	- o l'array è il meccanismo utilizzato per definire vettori e matrici
- o *record*: giustapposizione di elementi (anche non omogenei)
	- o il record è il meccanismo di base utilizzato negli archivi di dati (basi di dati):
		- o ad esempio, per rappresentare le informazioni relative ad uno studente, quali la matricola, il nome, l'anno di corso, si usa una struttura record con i campi matricola, nome, …

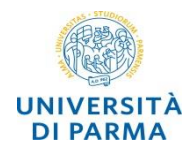

o *vettori* e *matrici* si dichiarano tramite il costruttore di tipo **[ ]** (costruttore array) **<var-array> ::= <tipo-elementi> <identif> <array>;**

```
<array> ::= <costr-array> | <costr-array> <array>
<costr-array> ::= [<espres_costante_intera>]
```
o il valore **<espres\_costante\_intera>** stabilisce il numero degli elementi del vettore (dimensione del vettore)

```
o esempi
```

```
int v[10]; /* variabile v come vettore di 10 int */
int v1[10],v2[5]; /* variabili array v1 e v2 */
float m[10][10]; /* variabile m, matrice 10X10 float*/
```
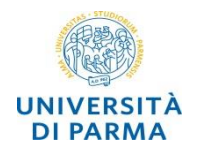

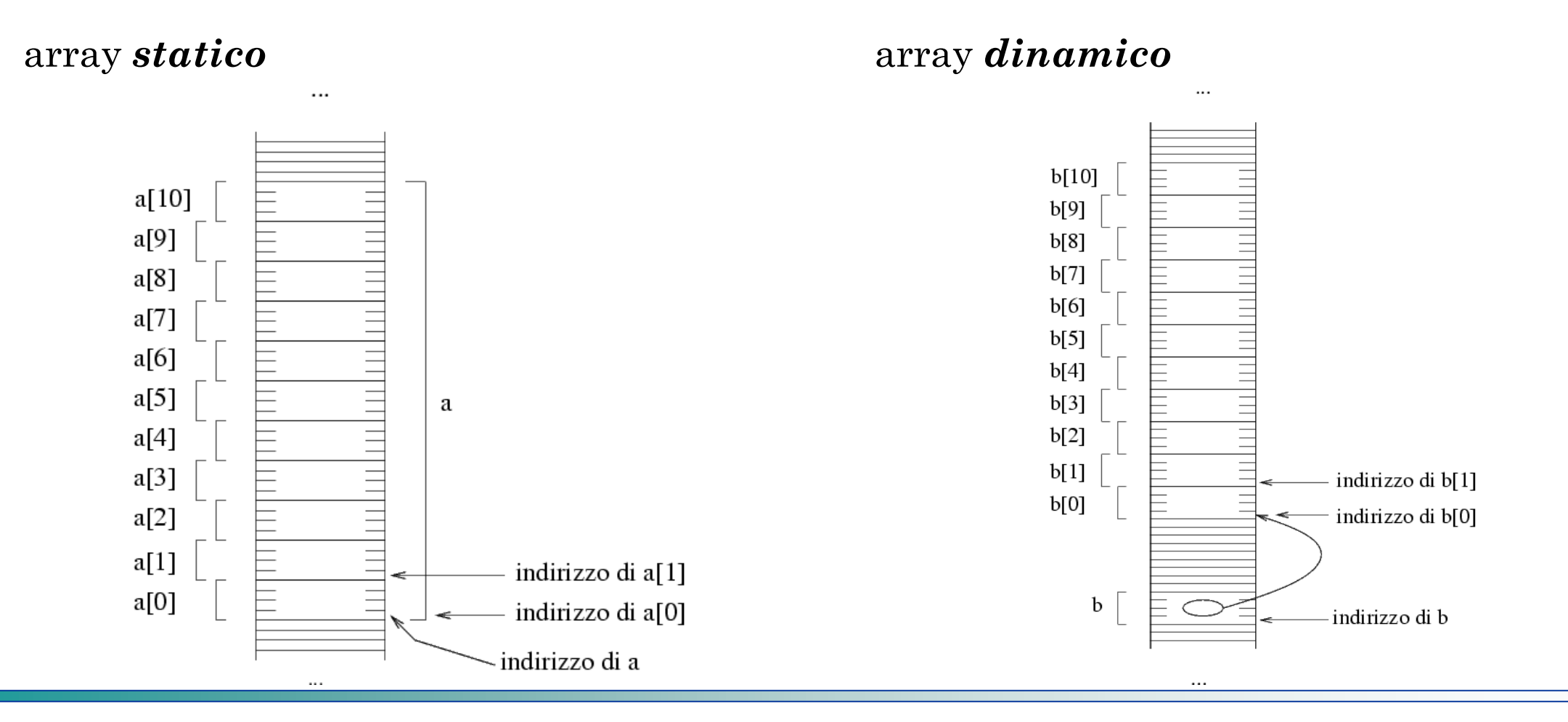

**Alberto Ferrari – Programmazione di applicazioni SW**

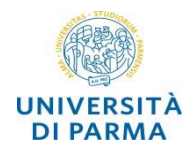

- o l'indice di accesso a un elemento è un'espressione con valore *intero*
- o l'indice assume valori interi compresi tra *0* e *dimensione-1*
- o *attenzione* : non c'è controllo per il superamento dei limiti (*buffer overrun*)
- o è buona pratica di programmazione utilizzare una costante simbolica per definire la lunghezza di un array:

```
#define N 100
```
**int a[N];**

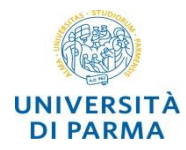

o *inizializzazione* di un array **int v[5] = {1,2,3,4,6}; int v[5] = {1,6}; /\* solo i primi due elementi, gli altri hanno valore indefinito \*/ int v[5] = {1,2,3,4,6,8}; /\* errore \*/ int v[] = {1,2,121 }; /\* array di tre elementi \*/** o **v[i]** identifica una «variabile» che denota l'elemento *i-esimo* di **v** o *assegnamento* del valore k all'elemento i-esimo di v : **v[i] = k;**

o *input* dell'elemento i-esimo di v : **cin >> v[i];**

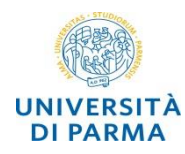

• i singoli elementi di un array (monodimensionale) sono memorizzati consecutivamente in memoria:

**int A[100]={3,4,8};**

• l'accesso ad un elemento avviene specificando l'indice

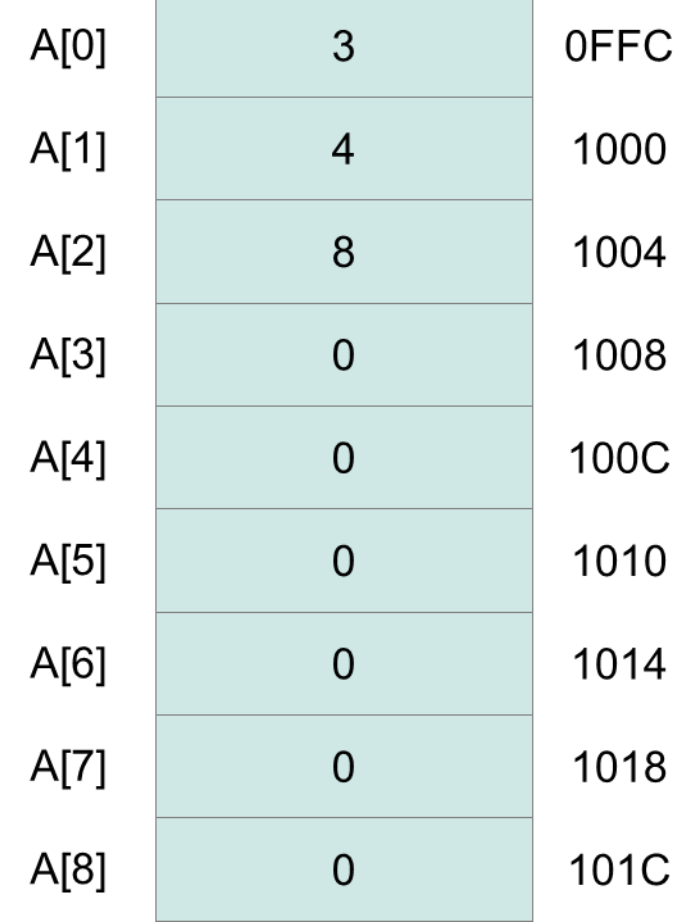

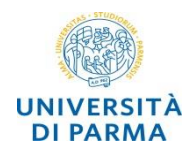

- o acquisire da input un vettore *v1* di *n1* numeri interi *pari* compresi tra *a* e *b* (estremi inclusi) [controllare l'input]
- o determinare e stampare a video il valore massimo del vettore *v1*; quindi determinare e stampare a video le posizioni del vettore *v1* che contengono tale valore
- o acquisire da input un vettore *v2* di *n2* numeri interi *dispari non decrescenti* [controllare l'input]
- o stampare a video il contenuto dell'array *v2*

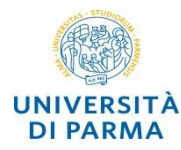

**…**

```
/* acquisire da input un vettore v1 di n1 numeri interi pari compresi tra a e b 
(estremi inclusi) [controllare l'input] */
#include <iostream>
using namespace std;
int main() {
   const int n1 = 5;
   int a,b,max; int v1[n1];
   cout << "valore inferiore: "; cin >> a;
   cout << "valore superiore: "; cin >> b;
   for (int i=0;i<n1;i++)
      do {
         cout << "elemento di indice " << I << " : ";
         cin >> v1[i];
      } while (v1[i] < a || v1[i] > b || v1[i]%2 != 0);
```
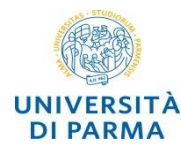

**/\* determinare e stampare a video il valore massimo del vettore v1; quindi determinare e stampare a video le posizioni del vettore v1 che contengono tale valore**

```
*/
int max = v1[0];for (int i=1;i<n1;i++)
   if (v1[i] > max)
     max = v1[i];cout << "valore massimo: " << max << endl;
for (int i=0;i<n1;i++)
   if (v1[i] == max)cout << "l'elemento di indice " << i << " ha valore massimo" << endl;
```
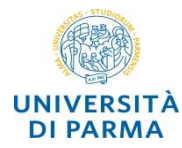

```
/*acquisire da input un vettore v2 di n2 numeri interi dispari non decrescenti 
[controllare l'input] stampare a video il contenuto dell'array v2
 */
const int n2=8; int v2[n2];
do {
   cout << "Inserisci l'elemento di indice 0: ";
   cin >> v2[0];
} while (v2[0] % 2 == 0);
for (int i=1;i<n2;i++) 
   do {
      cout << "Inserisci l'elemento di indice " << i << " : ";
      cin >> v2[i];
   } while (v2[i] % 2 == 0 || v2[i] < v2[i-1]);
for (int i=0;i<n2;i++)
   cout << "v2[" << i << "] = " << v2[i] << endl;
```
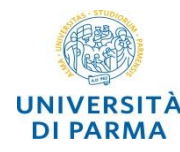

**…**

- o per i parametri di tipo array il metodo utilizzato è *call by reference*
- o è necessario fornire alla funzione anche la *dimensione* dell'array
- o per evitare effetti collaterali non voluti è possibile definire il parametro come *const* impedendone così la modifica

```
/* visualizza l'array a di n elementi */
```

```
void visualizza(const double a[], int n) {
```

```
// cout << "dimensione array a " << sizeof a << " bytes " << endl;
```

```
for(int i=0; i \leq n; i++)
```

```
cout << "a[" << i << "] = " << a[i] << endl;
```

```
visualizza(v,10); // in fase di esecuzione della funzione si specifica il
                           // nome dell'array (senza []) e la sua dimensione
```
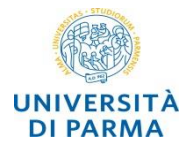

```
void visualizza(const double a[], int n) {
   // cout << "dimensione array a " << sizeof a << " bytes " << endl;
   for(int i=0; i \leq n; i++)cout << "a[" << i << "] = " << a[i] << endl;
}
```

```
void dimezza(double a[], int n) {
   for(int i=0; i \leq n; i++)a[i] = a[i] / 2;
}
```

```
double max(double a[], int n){
   double m = a[0];
   for(int i=1; i \leq n; i++)if (a[i]>m)
         m = a[i];return m;
```

```
int main() {
   srand(std::time(nullptr));
   double v[10];
   for(int i=0;i<10;i++)
      v[i] = (rand() % 100 + 1) / 10.0;
   cout << "dimensione array v " << sizeof v 
        << " bytes " << endl;
  visualizza(v,10);
  dimezza(v,10);
  visualizza(v,10);
   cout << "valore massimo " << max(v,10) << endl;
}
```
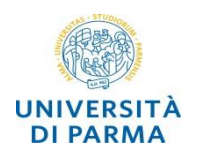

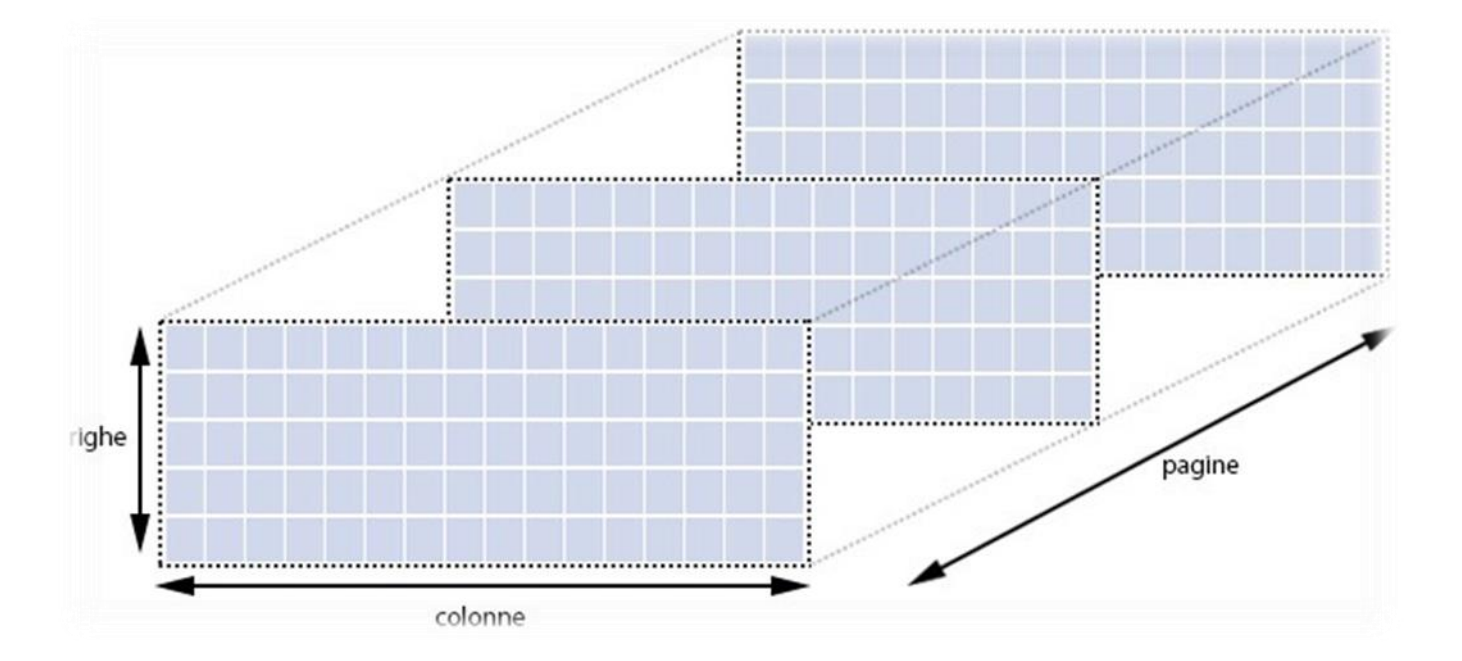

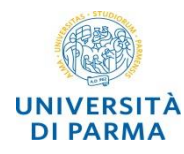

o gli array multidimensionali possono essere considerati array di array di array … **int a[100]; /\* array monodimensionale \*/**

**int b[2][7]; /\* array bidimensionale \*/ int c[5][3][2]; /\* array tridimensionale \*/**

o gli array multidimensionali sono memorizzati in sequenza lineare ma nel caso di array bidimensionali (matrici) risulta utile pensarli organizzati in righe e colonne **int a[3][5];**

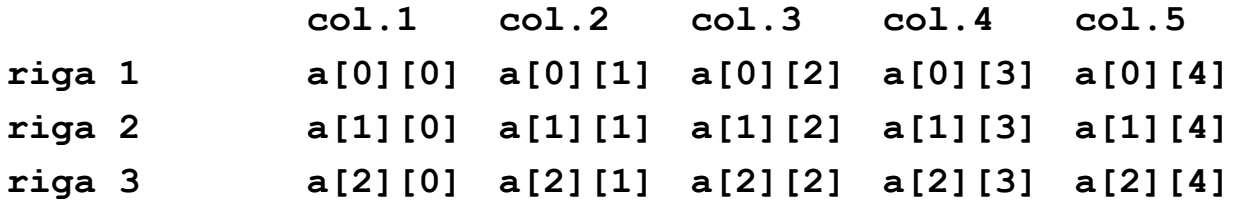

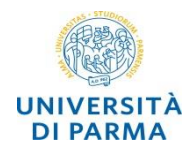

o esistono vari modi, tra loro equivalenti:

```
int a[2][3] = {1,2,3,4,5,6};
int a[2][3] = {{1,2,3},{4,5,6}};
int a[ ][3] = {{1,2,3},{4,5,6}};
```
o se non vengono inizializzati i valori presenti nell'array sono impredicibili, è possibile ottenere velocemente l'azzeramento in questo modo:

**int a[2][2][3] = {0};**

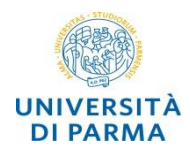

o gli elementi vengono memorizzati *per righe* in indirizzi contigui di memoria

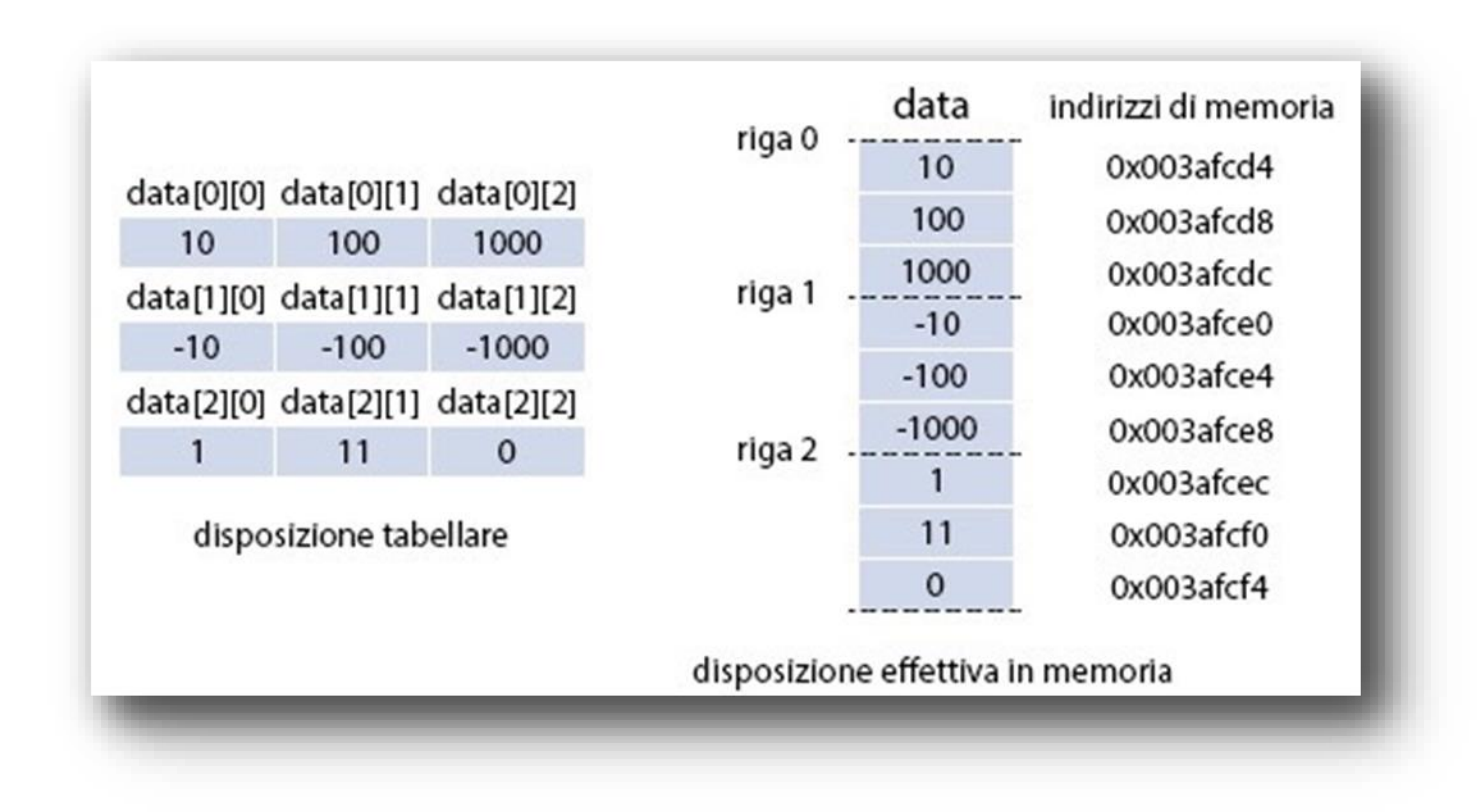

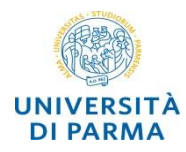

**}**

**Service Control** 

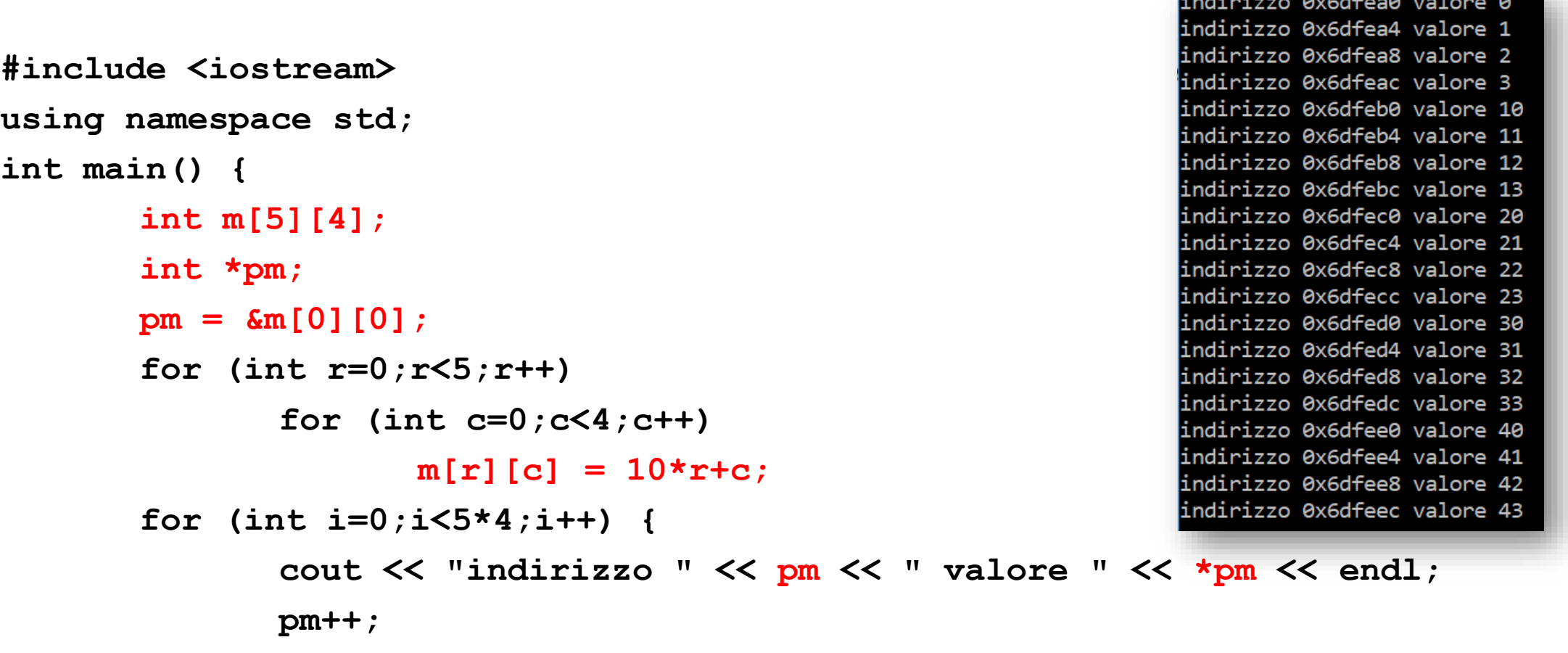

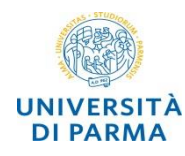

o nella memoria del computer gli elementi di un array (indipendentemente dal numero delle sue dimensioni) sono memorizzati *sequenzialmente* in *indirizzi contigui* di memoria

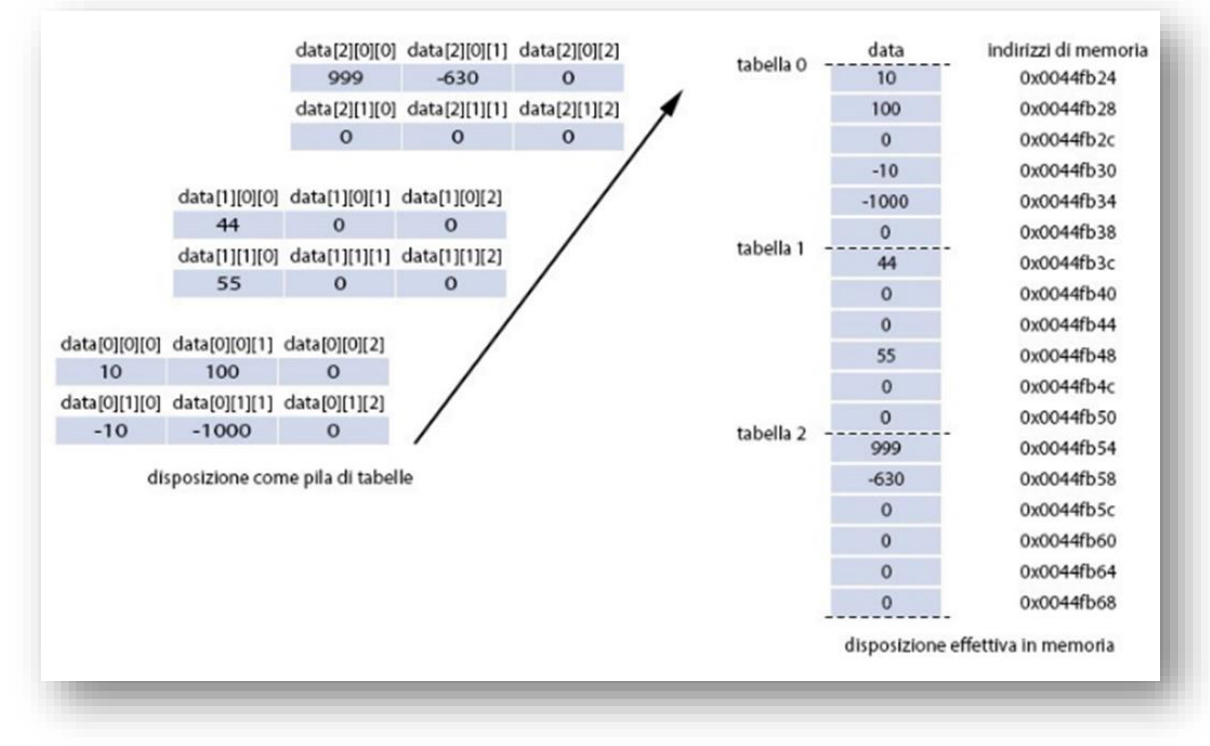

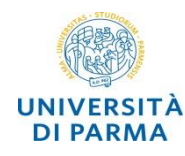

- o se si vuole passare una matrice come parametro ad una funzione è *necessario* specificare il *numero di colonne*
- o questo permette alla funzione di interpretare correttamente la posizione degli elementi
- o *esempio*: funzione che carica nell'array *somma* la somma degli elementi presenti in ogni *riga* della matrice m

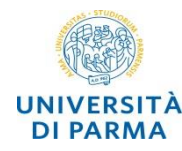

```
void sommaRighe(double m[][10], int nr, double somma[]) {
  double s; // somma
  int r,c; // indici di riga e colonna
  for(r=0;r<nr;r++) { // per ogni riga
     s = 0.0; // inizializzazione somma 
     for (c=0;c<10;c++) // per ogni elemento della riga
          s = s + m[r][c];
   }
```
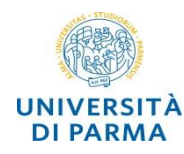

- o una famiglia di funzioni aventi lo *stesso nome*, ma un *diverso* set di argomenti (*signature*) è detta in rapporto di *overloading*, o *sovraccaricata*
- o si può parlare di overloading di *funzioni*, di *costruttori* e di *operatori*
- o *sovraccaricare il costruttore di una classe è una pratica comune per gli sviluppatori di librerie, in quanto permette di fornire allo sviluppatore finale diverse modalità per inizializzare gli oggetti.*
- o in C++ è ammesso l'*overloading degli operatori*

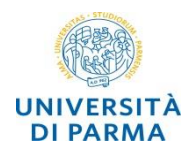

la classe

**STRING**

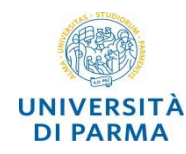

- o una stringa è una sequenza di 0 o più caratteri racchiusi fra doppi apici
	- o **string corso = "programmazione di applicazioni software";**
- o la classe string non fa parte del linguaggio C++ ma è inclusa nella libreria standard
- o per utilizzare oggetti della classe string (variabili di tipo string) è necessario includere la libreria
	- o **#include <string>**

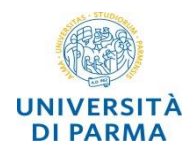

## o operazione di indicizzazione **[ ]**

- o l'indice del primo carattere è 0 e quello dell'ultimo è uguale alla lunghezza della stringa -1
- o operatore di concatenazione **+**
	- o almeno uno dei due operandi deve essere un oggetto di tipo string
- o funzioni definite sulle stringhe
	- o **length**() o **size**()
		- o restituisce il numero di caratteri presenti nella stringa
	- $\circ$  **find**(**s**)
		- o ricerca la prima occorrenza della stinga s nella stringa in cui è invocata

## o **substr**(**i\_inizio**,**lung**)

o restituisce la sottostringa di lunghezza lung a partire dal carattere di indice i\_inizio

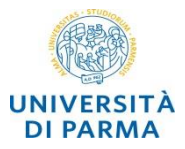

```
#include <iostream>
#include <string>
using namespace std;
int main() {
          string s1,s2,s3;
          s1 = "programmazione";
          s2 = s1 + " di applicazioni " + "software";
          // error: invalid operands of types '...' and '...' to binary 'operator+'
          // s3 = "programmazione" + " di applicazioni software";
          s2[0] = 'P'; // sostituzione del primo carattere della stringa
          cout << "contenuto della stringa s2: " << s2 << endl;
          cout << "numero di caratteri della stringa s2: " << s2.length() << endl;
          s3 = "Ingegneria dei sistemi informativi";
          int pos;
          pos = s3.find("in");
          cout << "nella stinga " << s3 << endl << "la sottostringa " << "in" 
               << " si trova in posizione " << pos << endl;
          pos = s3.find("out");
          cout << "nella stinga " << s3 << endl << "la sottostringa " << "out" 
               << " si trova in posizione " << pos << endl;
          cout << s3.substr(15,7) << endl; 
    return 0;
```
*http://www.cplusplus.com/reference/string/string/*